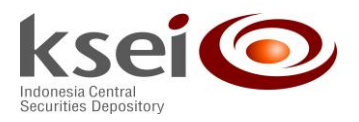

Jakarta, 25 Februari 2019

Yth. **Direksi/Pimpinan Pengguna S-INVEST** Di Tempat

### **SURAT EDARAN** NO. SE-0001/DIR-EKS/KSEI/0219

# Perihal : **Mekanisme dan Persyaratan Penggunaan Sistem Pengelolaan Investasi Terpadu (S-INVEST)**

Sehubungan dengan peningkatan kualitas layanan S-INVEST bagi Pengguna S-INVEST dengan tetap memperhatikan ketentuan dalam Peraturan KSEI Nomor X-B tentang Tata Cara Penggunaan Sistem Pengelolaan Investasi Terpadu di KSEI (Lampiran Surat Keputusan Direksi PT Kustodian Sentral Efek Indonesia Nomor: KEP-0039/DIR/KSEI/0816 tanggal 31 Agustus 2016), maka dipandang perlu untuk melakukan penyesuaian terhadap Surat Edaran KSEI No. SE-0001/DIR-EKS/KSEI/0418 tanggal 12 April 2018 Perihal Mekanisme dan Persyaratan Penggunaan Sistem Pengelolaan Investasi Terpadu (S-INVEST) ("Surat Edaran") guna mendukung proses efisiensi penggunaan S-INVEST. Berikut ini adalah penjelasan atas mekanisme dan persyaratan teknis tata cara penggunaan S-INVEST:

### **1. Batasan Akses Penggunaan S-INVEST**

Pengguna S-INVEST wajib menjaga kerahasiaan dan keamanan akses penggunaan S-INVEST sebagaimana dimaksud dalam butir 3.2.5 Peraturan KSEI Nomor X-A tentang Pendaftaran Sistem Pengelolaan Investasi Terpadu di KSEI dan butir 3 Peraturan KSEI Nomor X-B tentang Tata Cara Penggunaan Sistem Pengelolaan Investasi Terpadu di KSEI. Batasan akses diberikan sesuai dengan fungsi dan peran dari masing-masing Pengguna S-INVEST. Rincian batasan akses penggunaan S-INVEST bagi Pengguna S-INVEST diatur lebih lanjut dalam Lampiran I.

#### **2. Batas Waktu (***Cut-Off Time***)**

Masing-masing Pengguna S-INVEST sesuai fungsi dan tugasnya wajib mematuhi batasan waktu aktivitas terkait penggunaan S-INVEST sebagaimana diatur lebih lanjut dalam Lampiran II.

#### **3. Penyampaian Hasil Perhitungan NAB**

Bank Kustodian wajib menyampaikan hasil perhitungan NAB di setiap Hari Kerja atas seluruh Produk Investasi yang dikelolanya ke dalam S-INVEST sebagaimana dimaksud dalam butir 2.4 Peraturan KSEI Nomor X-B tentang Tata Cara Penggunaan Sistem Pengelolaan Investasi Terpadu di KSEI.

#### **4.** *Auto-Approval* **Akhir Hari**

KSEI menyediakan fitur "*Auto-Approval* Akhir Hari" bagi Pengguna S-INVEST yang bertindak selaku Manajer Investasi pada Menu *Unit Transactions*, Sub Menu *Subs/Redm/Swtch* dalam S-INVEST yang memiliki fungsi untuk melakukan persetujuan secara otomatis terhadap instruksi Transaksi Produk Investasi.

Penggunaan fitur "*Auto-Approval* Akhir Hari" berlaku ketentuan sebagai berikut:

a. Dalam hal Manajer Investasi mengaktifkan fitur "*Auto-Approval* Akhir Hari", maka terhadap seluruh instruksi Transaksi Produk Investasi yang disampaikan oleh seluruh agen penjual Produk Investasi pada Hari Kerja tersebut dan seterusnya akan dilakukan persetujuan secara

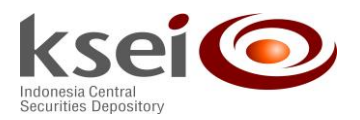

otomatis di setiap akhir hari (pukul 24:00 WIB) sehingga tidak mengalami penolakan secara otomatis sebagaimana dimaksud dalam butir 4.9 Peraturan KSEI Nomor X-B tentang Tata Cara Penggunaan Sistem Pengelolaan Investasi Terpadu di KSEI.

- b. Manajer Investasi bertanggung jawab penuh terhadap persetujuan atas seluruh instruksi Transaksi Produk Investasi yang disampaikan oleh seluruh agen penjual Produk Investasi, dalam hal Manajer Investasi mengaktifkan fitur "*Auto-Approval* Akhir Hari" sebagaimana dimaksud dalam butir 4 huruf a Surat Edaran ini.
- c. Dalam hal Manajer Investasi menonaktifkan fitur "*Auto-Approval* Akhir Hari" maka terhadap seluruh instruksi Transaksi Produk Investasi yang disampaikan oleh seluruh agen penjual Produk Investasi berlaku ketentuan sebagaimana dimaksud dalam butir 4.8 dan butir 4.9 Peraturan KSEI Nomor X-B tentang Tata Cara Penggunaan Sistem Pengelolaan Investasi Terpadu di KSEI.
- **5.** Dengan berlakunya Surat Edaran KSEI Nomor: SE-0001/DIR-EKS/KSEI/0219 tertanggal 25 Februari 2019 perihal Mekanisme Dan Persyaratan Penggunaan Sistem Pengelolaan Investasi Terpadu (S-INVEST), maka Surat Edaran KSEI Nomor: SE-0001/DIR-EKS/KSEI/0418 tertanggal 12 April 2018 perihal Mekanisme Dan Persyaratan Penggunaan Sistem Pengelolaan Investasi Terpadu (S-INVEST) dicabut dan dinyatakan tidak berlaku.
- **6.** Surat Edaran ini berlaku efektif terhitung sejak tanggal diterbitkan.

Demikian kami sampaikan. Atas perhatian Bapak/Ibu, kami ucapkan terimakasih.

Hormat kami,

#### **Syafruddin Supranoto Prajogo**

Direktur Direktur

Tembusan:

- 1. Kepala Eksekutif Pengawas Pasar Modal Otoritas Jasa Keuangan (OJK);
- 2. Deputi Komisioner Pengawas Pasar Modal II OJK;
- 3. Kepala Departemen Pengawasan Pasar Modal 2A OJK;
- 4. Direktur Pengelolaan Investasi OJK;
- 5. Direktur Pengawasan Lembaga Efek OJK;
- 6. Direktur Pengawasan Transaksi Efek OJK;
- 7. Direktur Pengaturan Pasar Modal OJK;
- 8. Kepala Bagian Pengembangan Kebijakan TLE OJK;
- 9. Direksi PT Bursa Efek Indonesia;
- 10. Direksi PT Kliring Penjaminan Efek Indonesia;
- 11. Asosiasi Perusahaan Efek Indonesia;
- 12. Asosiasi Bank Kustodian Indonesia;
- 13. Asosiasi Bank Agen Penjual Efek Reksa Dana Indonesia;
- 14. Asosiasi Pelaku Reksa Dana dan Investasi Indonesia;
- 15. Asosiasi Manajer Investasi Indonesia;
- 16. Dewan Komisaris KSEI; dan
- 17. Direksi KSEI.

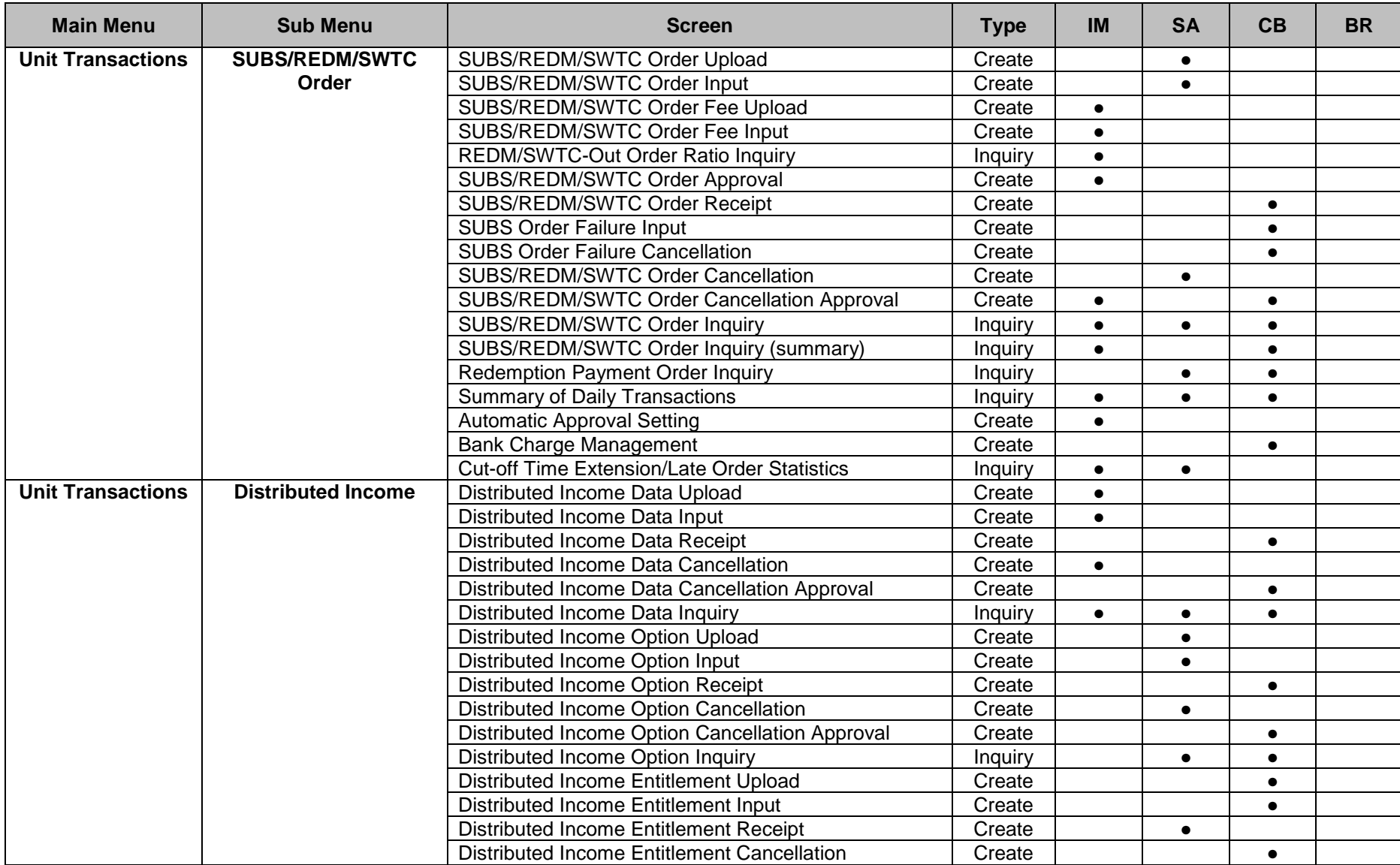

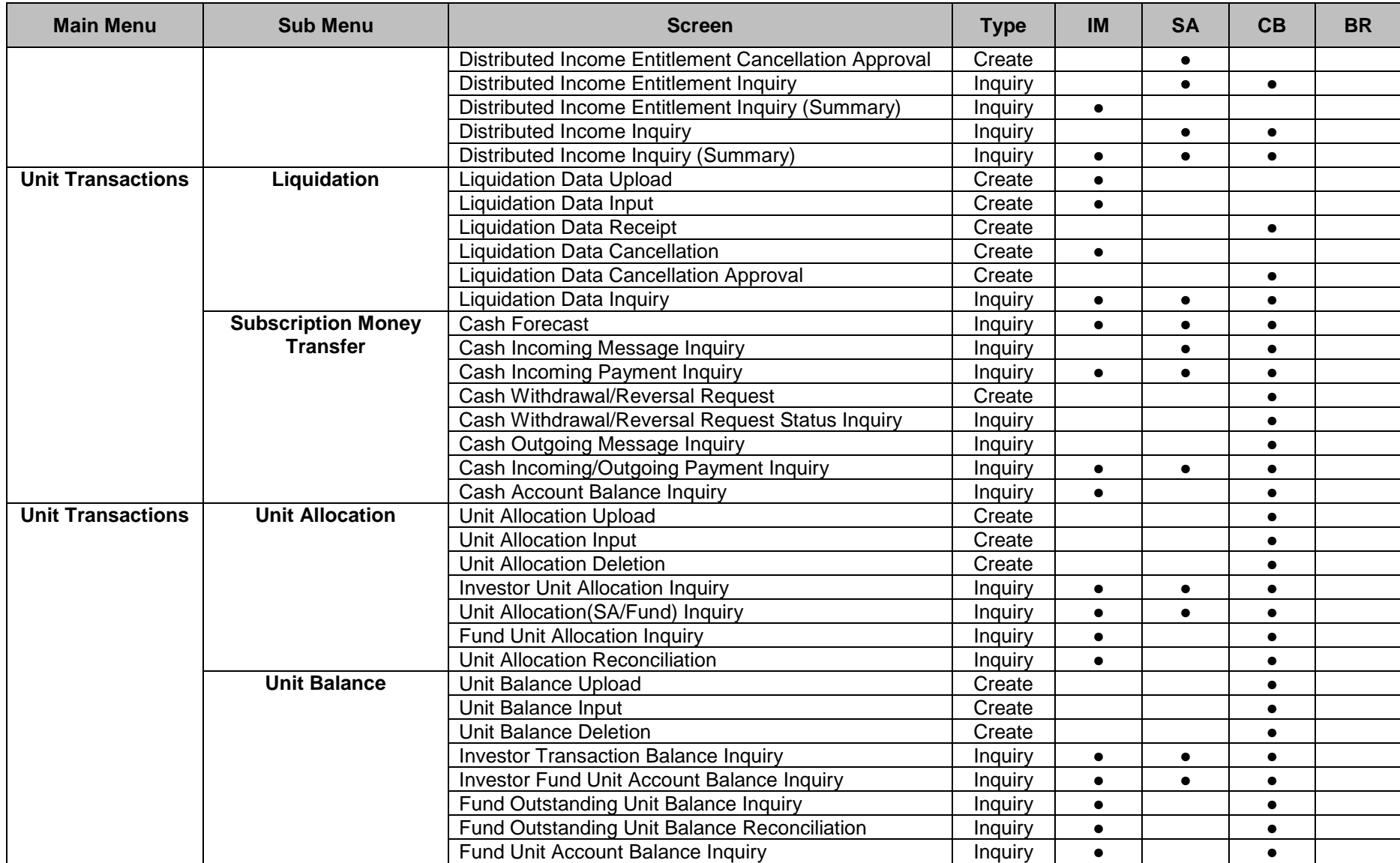

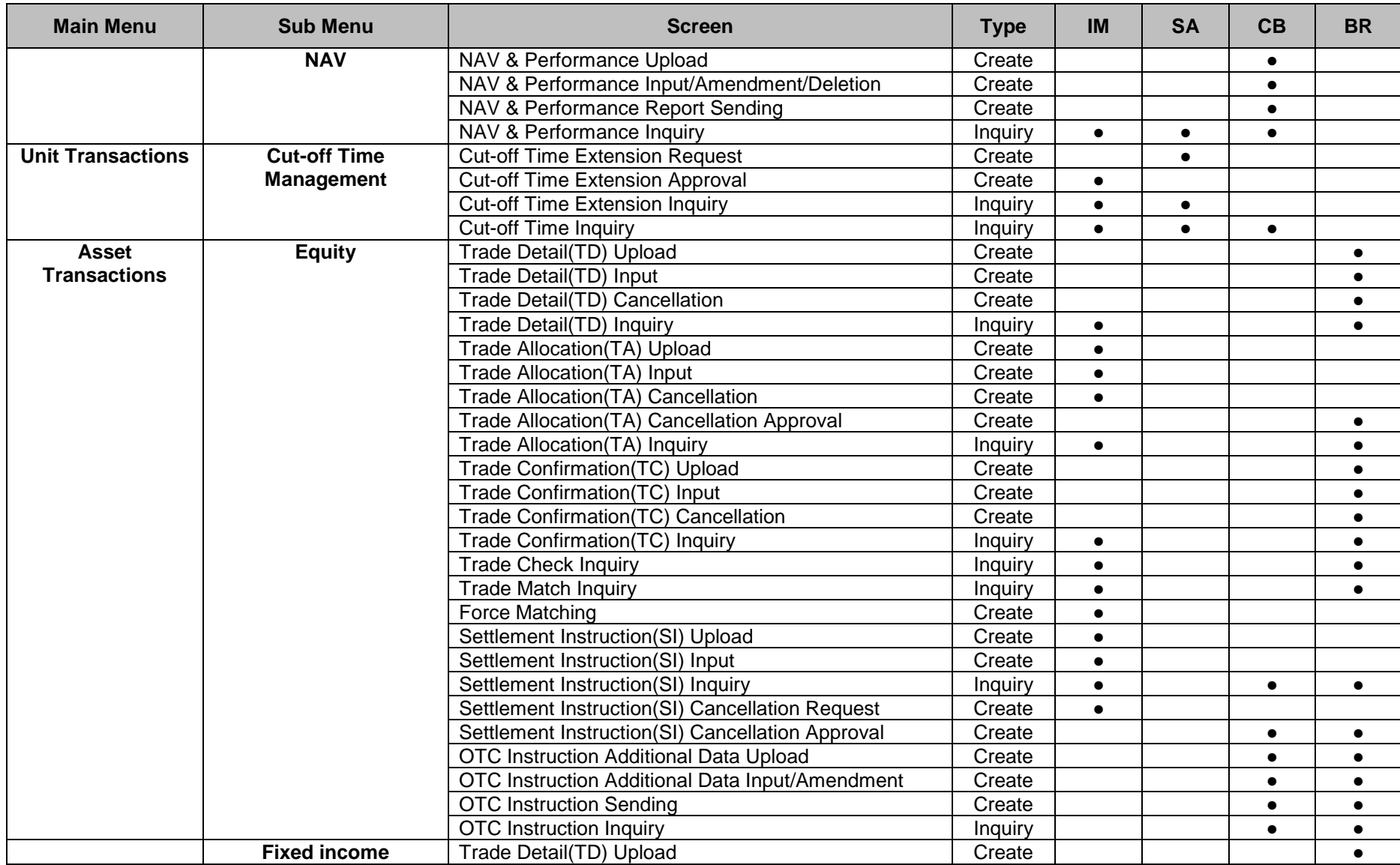

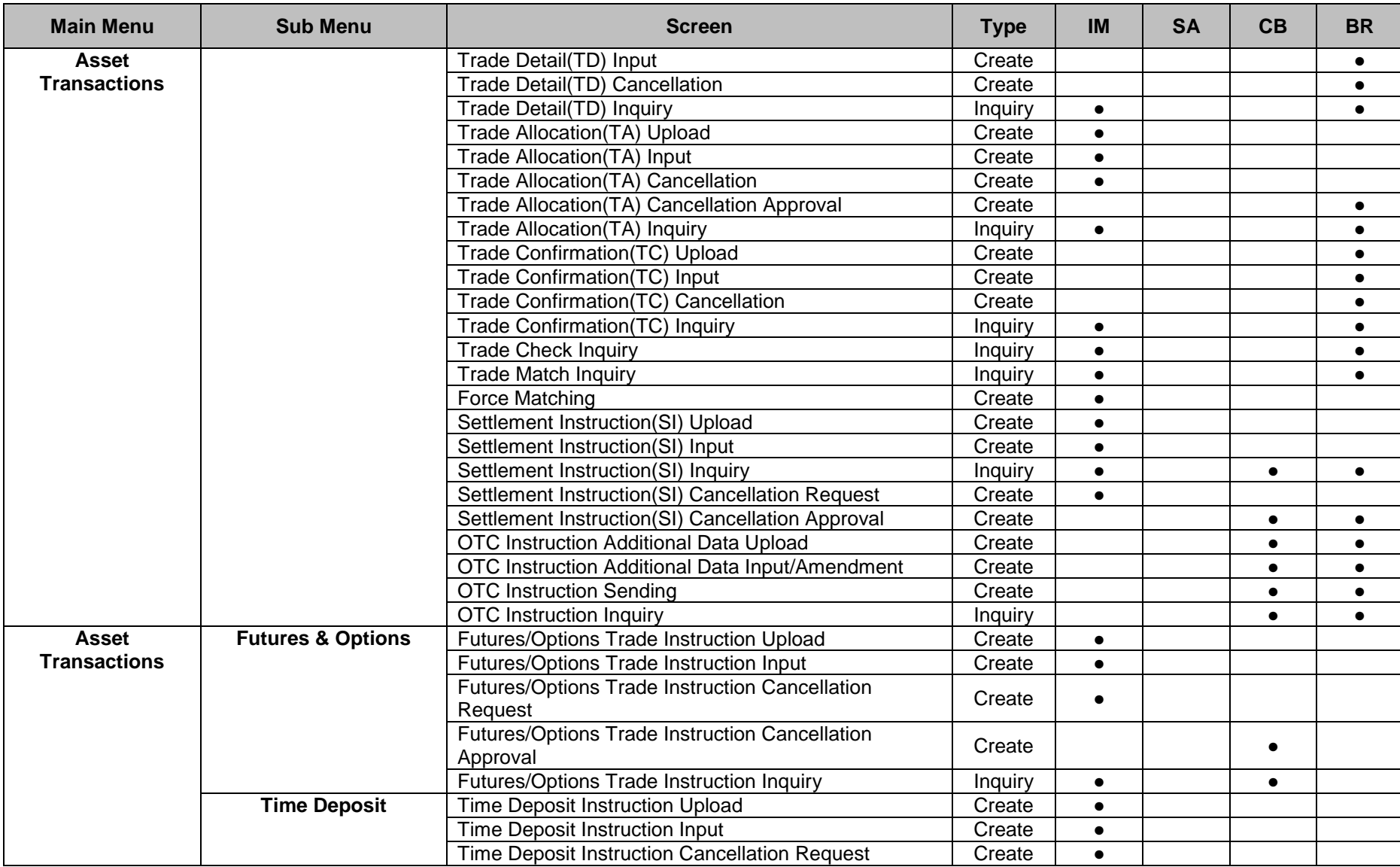

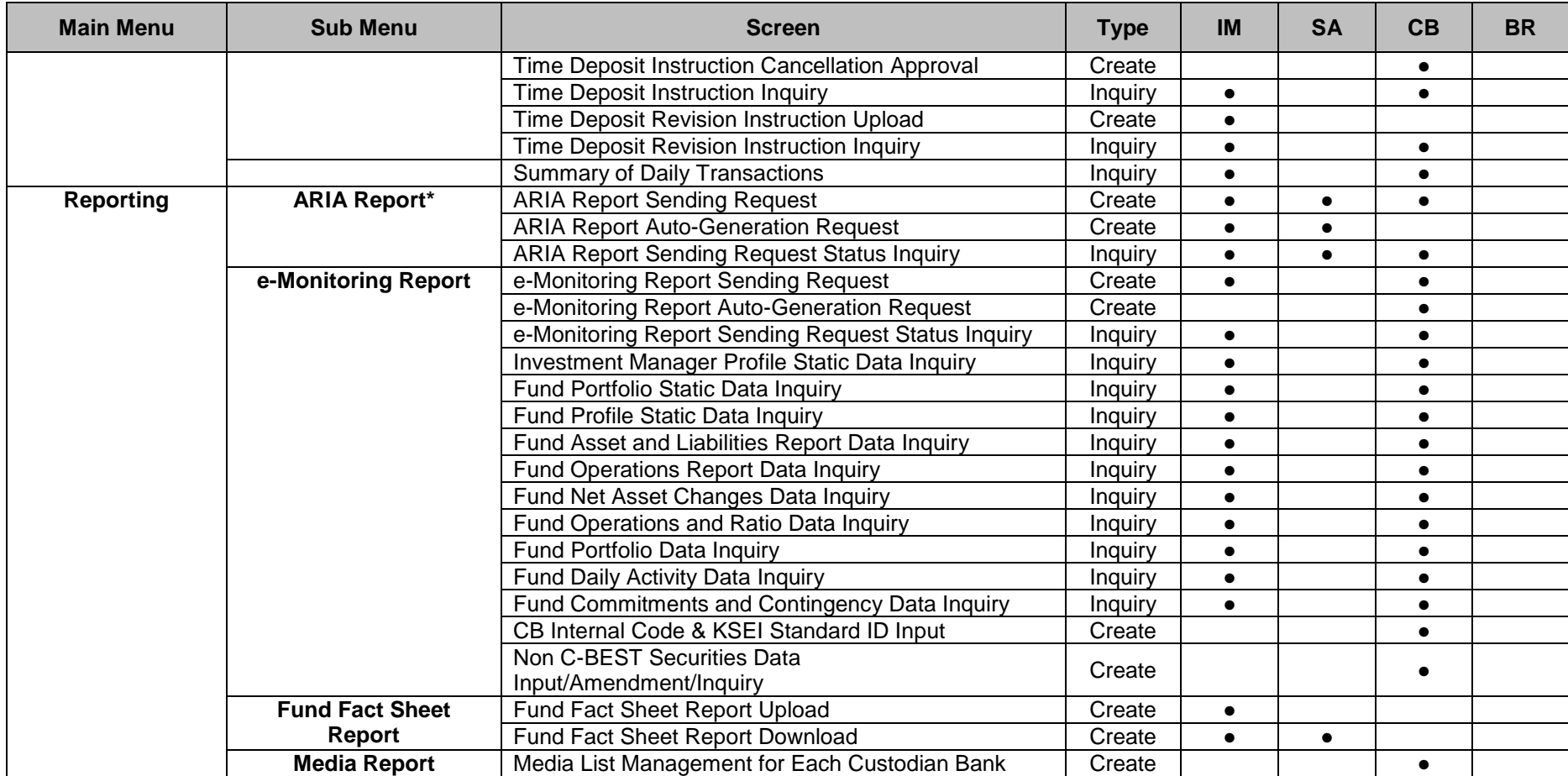

\*Pengiriman Laporan ARIA tidak dilakukan melalui S-INVEST tetapi dilakukan langsung melalui aplikasi ARIA OJK

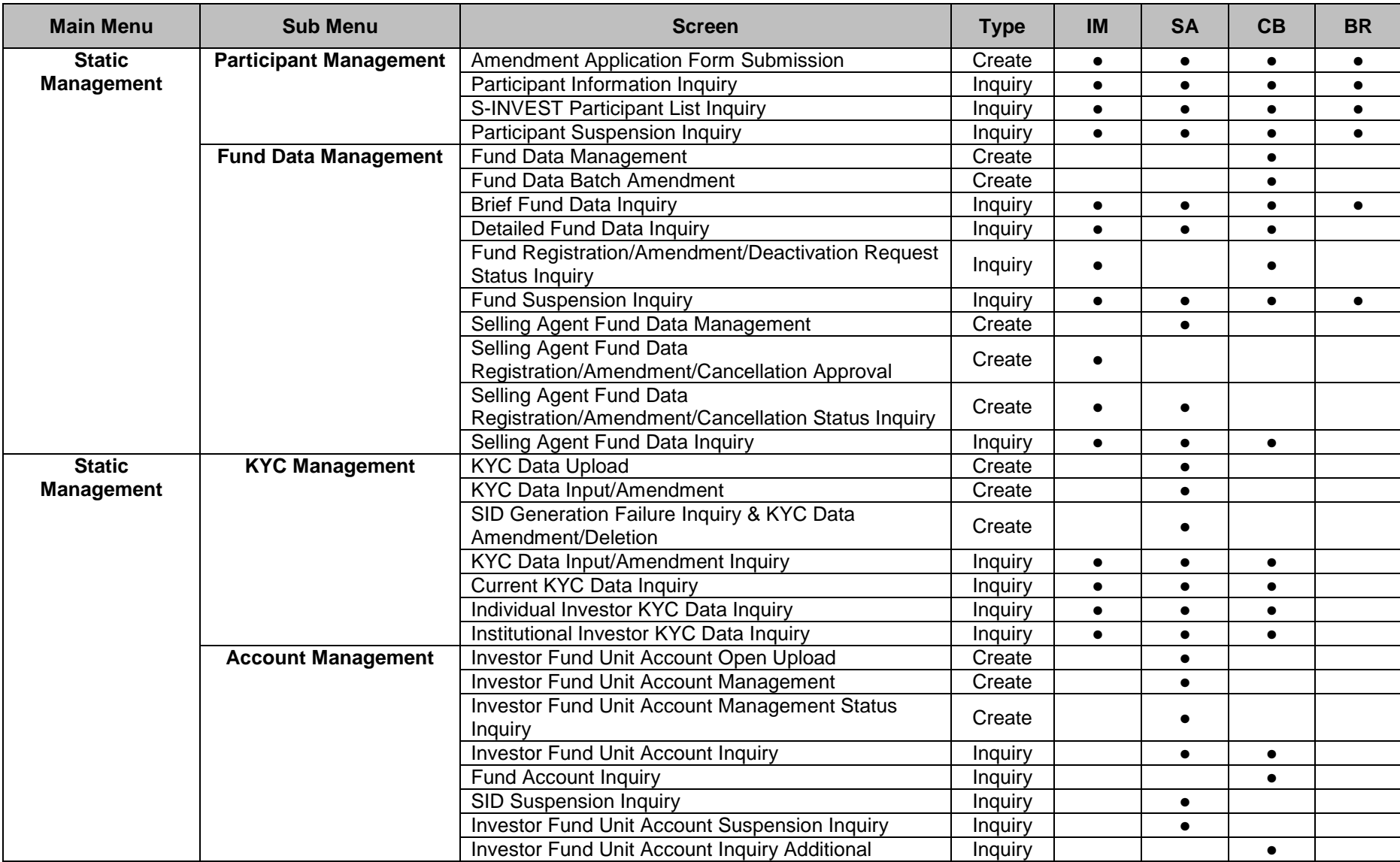

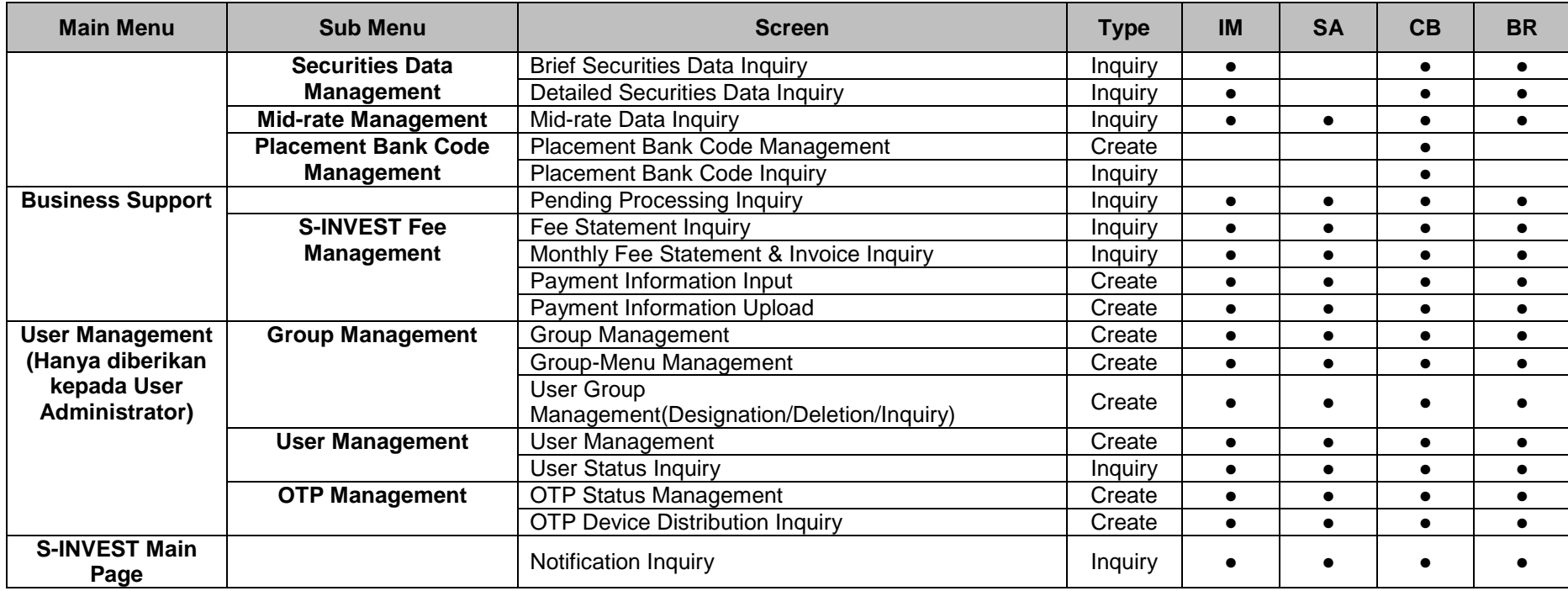

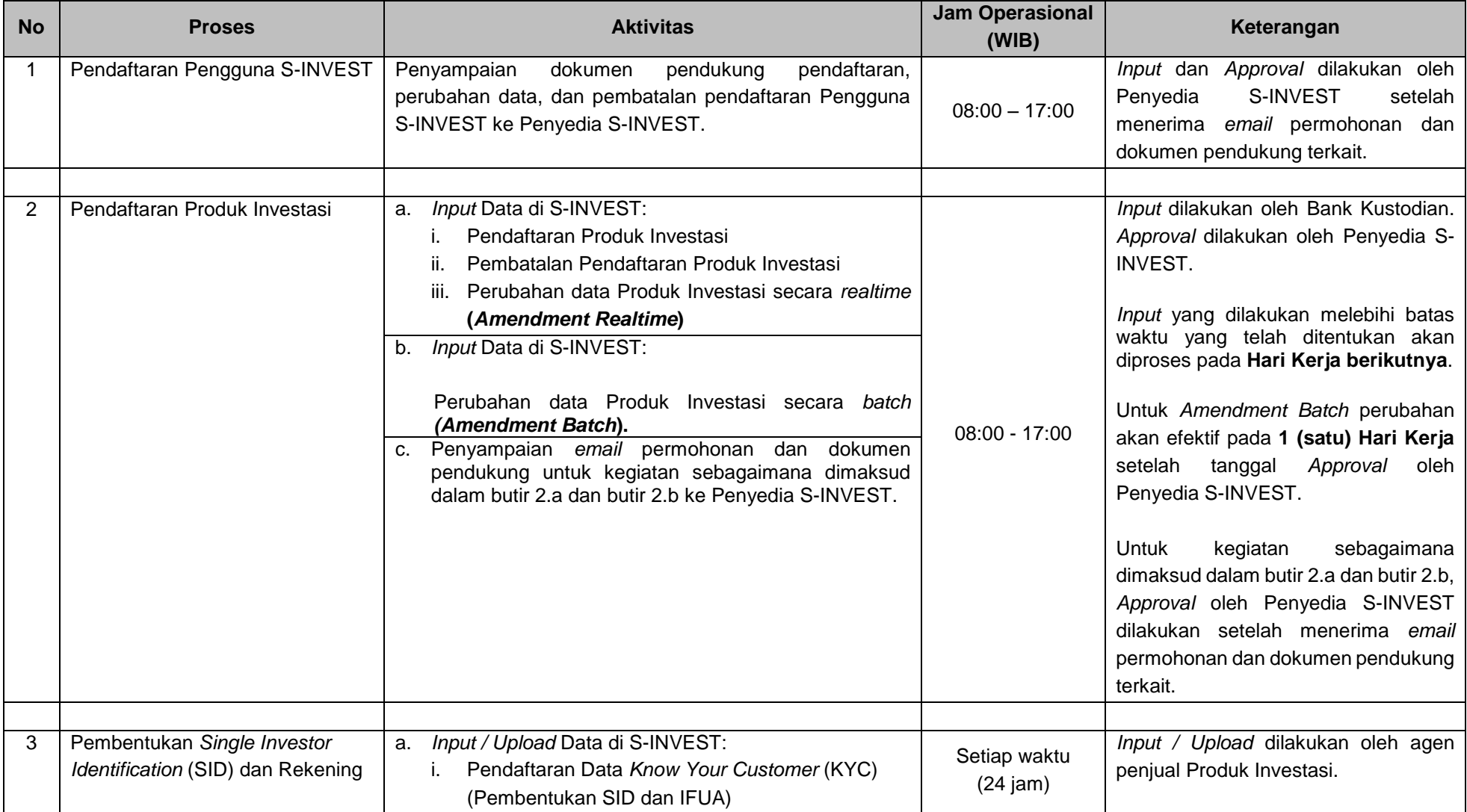

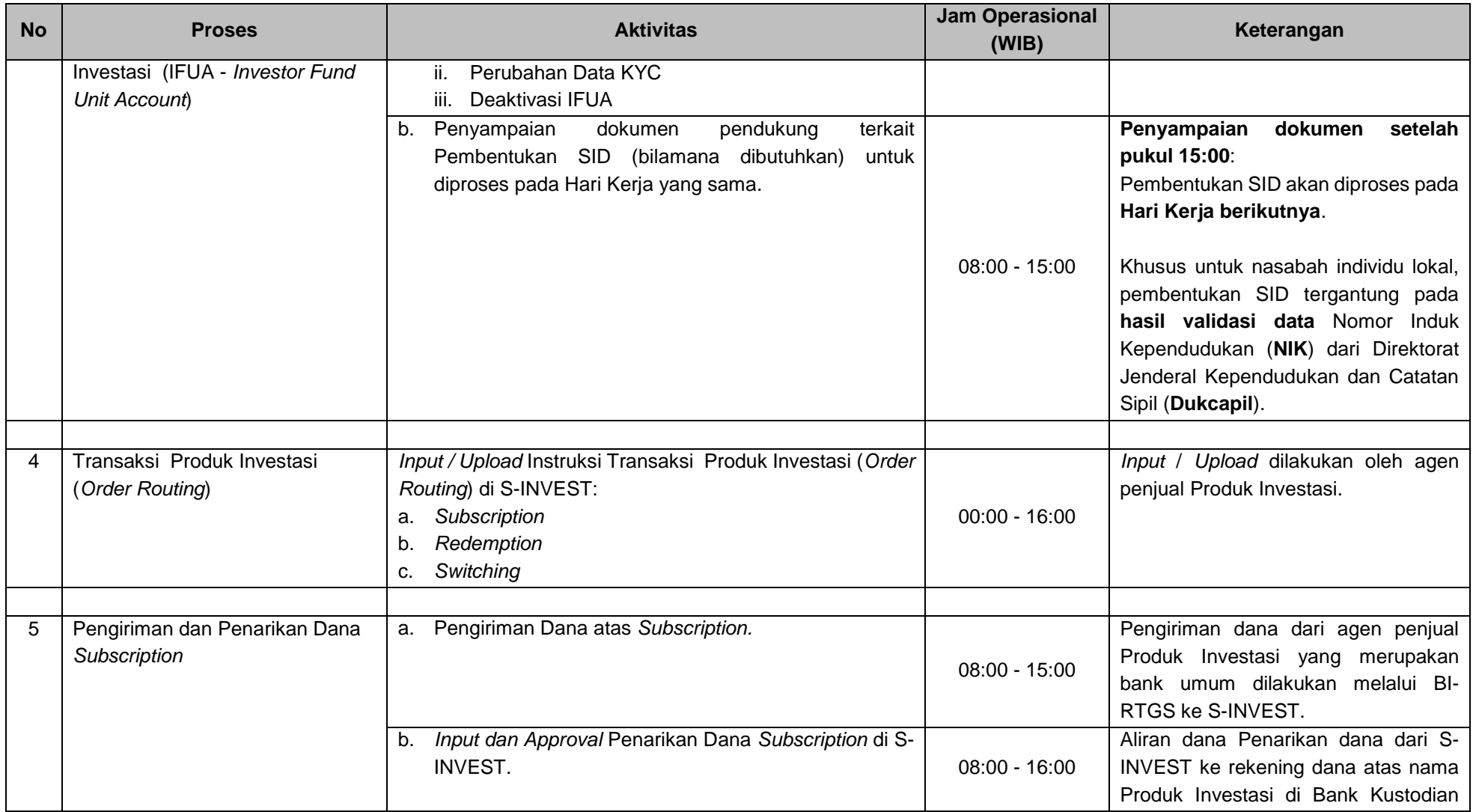

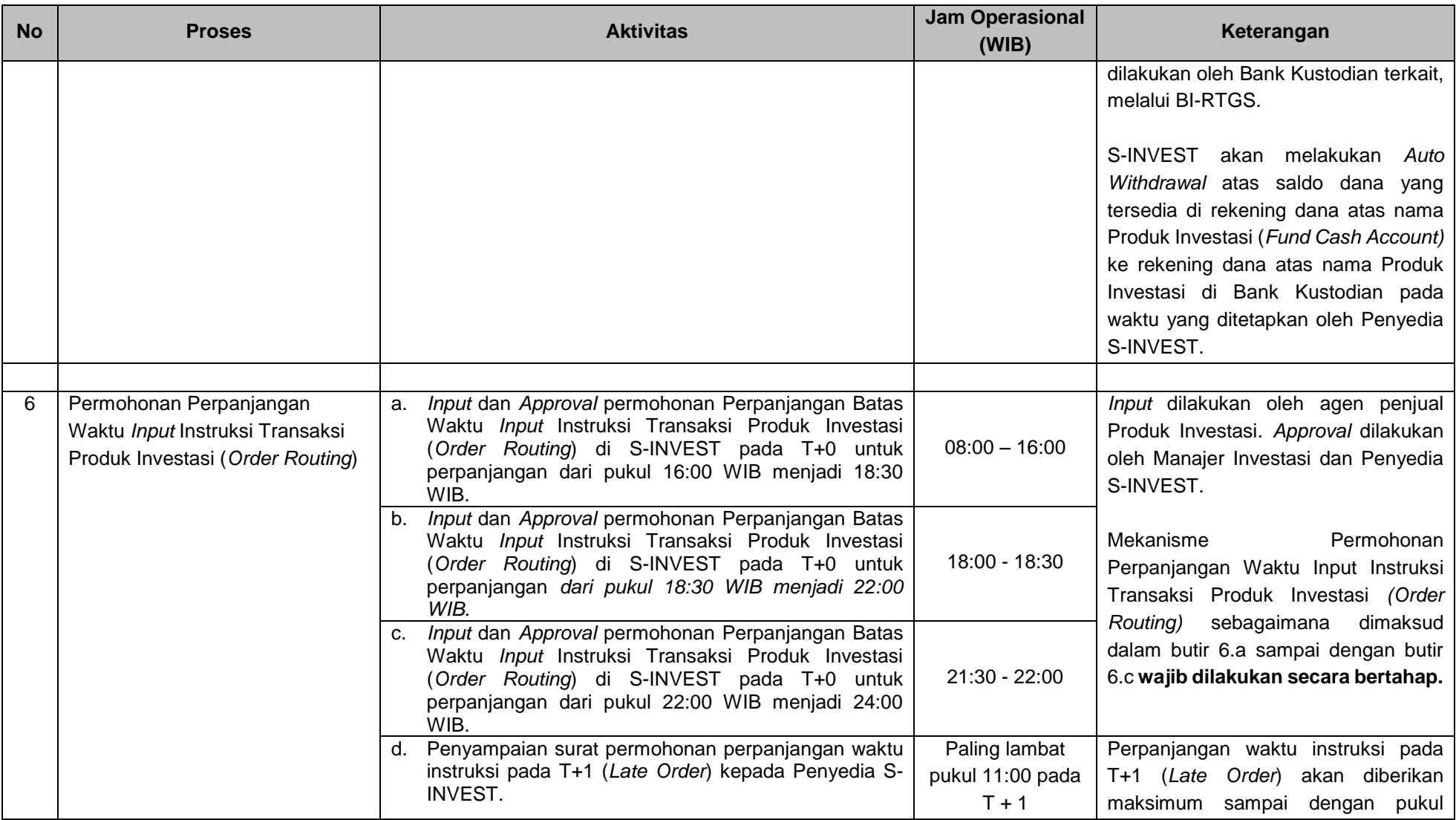

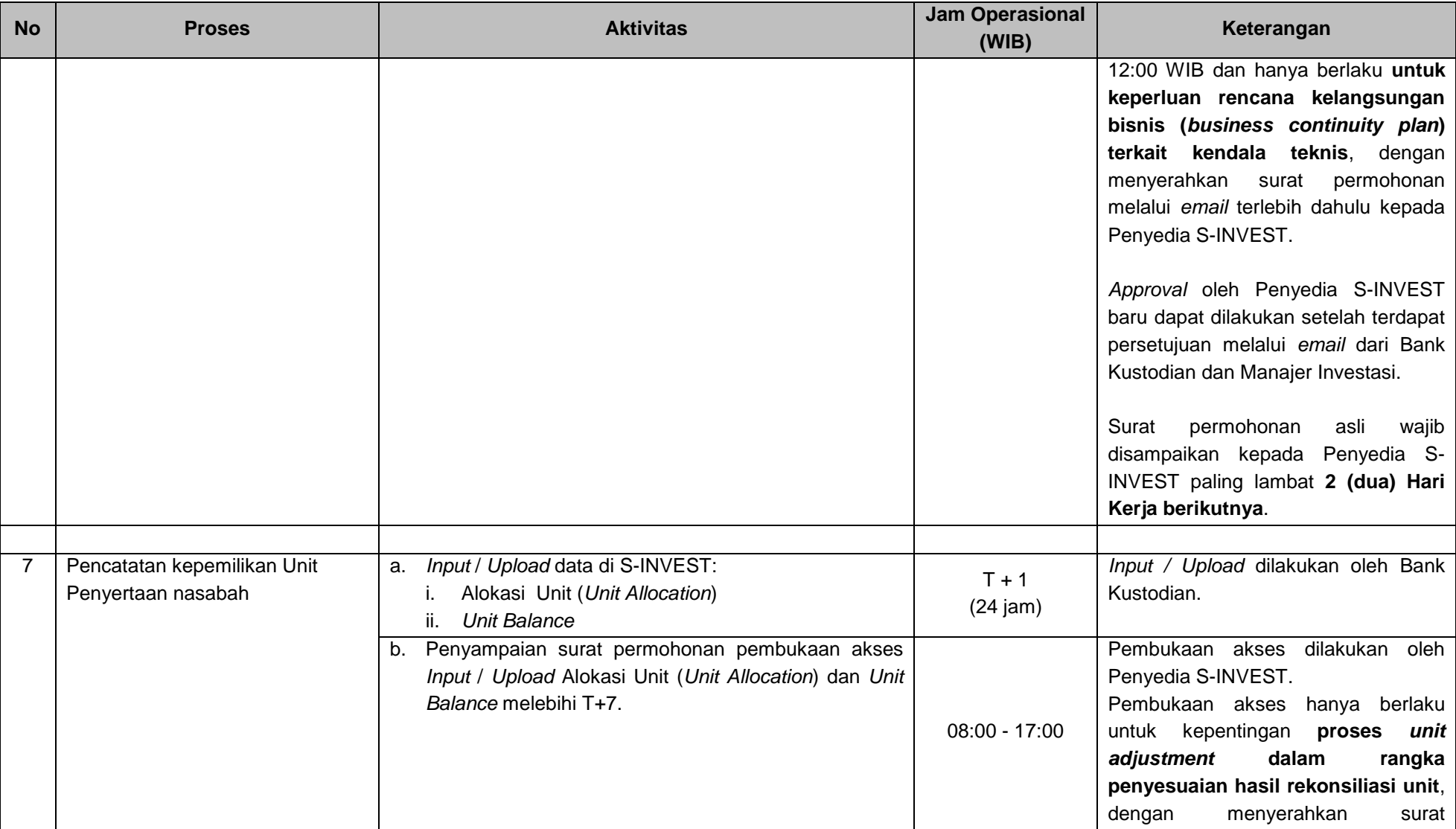

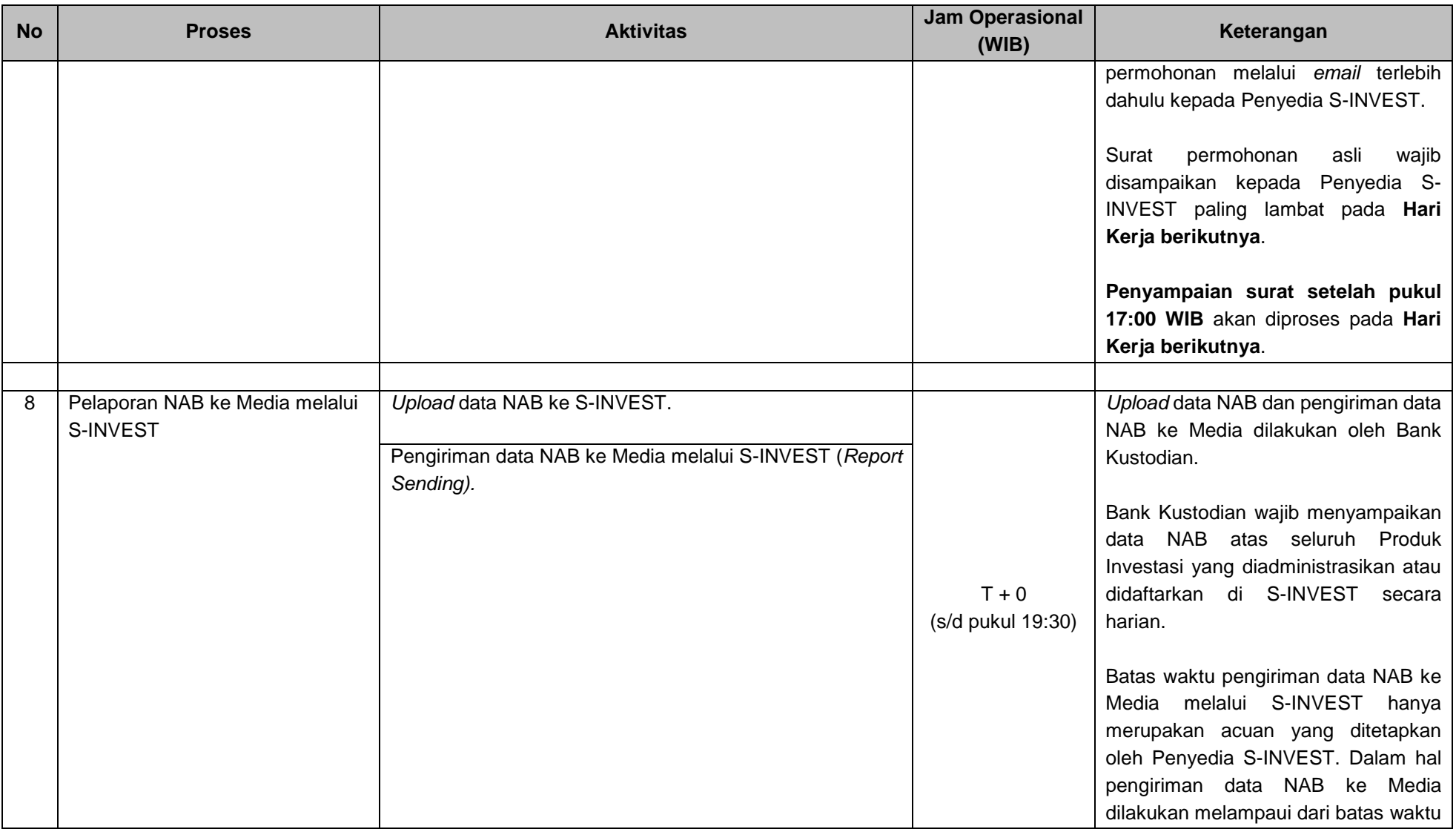

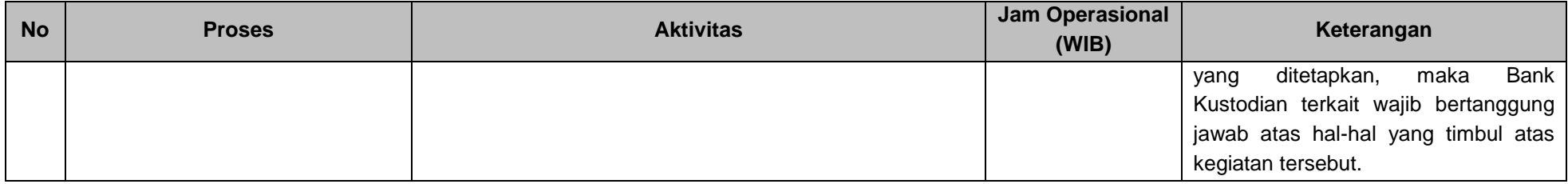

#### **Keterangan:**

Segala aktivitas sebagaimana diatur dalam Lampiran II dilakukan pada Hari Kerja (kecuali aktivitas 3.a).